## **Самостоятельная исследовательская работа в группах «Преимущества и недостатки прикладного программного обеспечения и стандартных приложений Windows»**

1. Оформите рекламное объявление в соответствии с образцом в прикладной программе Microsoft Office Word 2003 и стандартном приложении Paint:

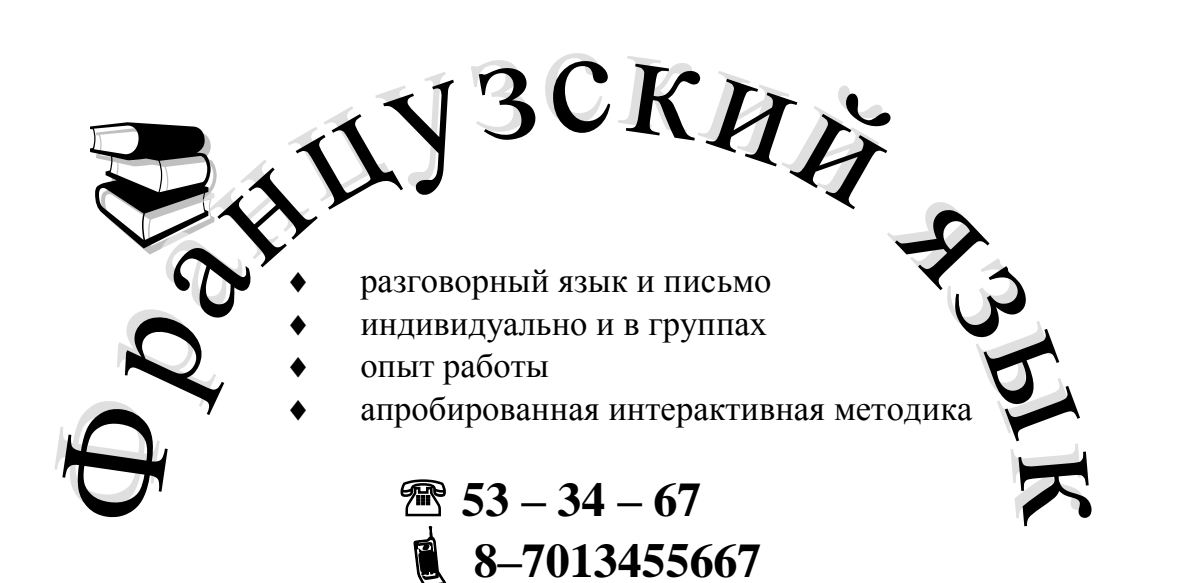

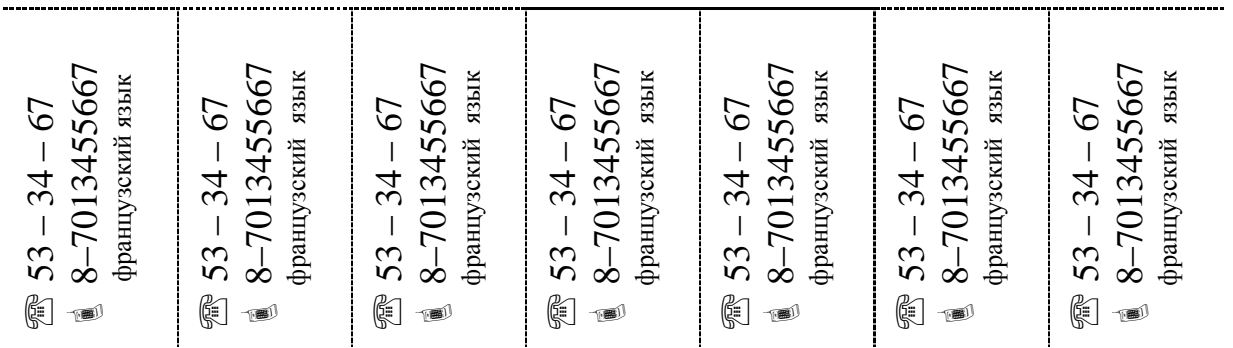

- 2. Сравните получившиеся объявления.
- 3. Сделайте выводы о преимуществах и недостатках использованного программного обеспечения по следующему плану:
	- Возможность вставки рисунков.
	- Возможность вставки декоративного текста (WordArt) в документ.
	- Возможность вставки символов.
	- Возможность вставки таблицы.
	- Возможность изменения направления текста в ячейке таблицы.
	- Возможность создания маркированного списка.
- 4. Подготовьте выступление.

## Cоздайте следующую таблицу:

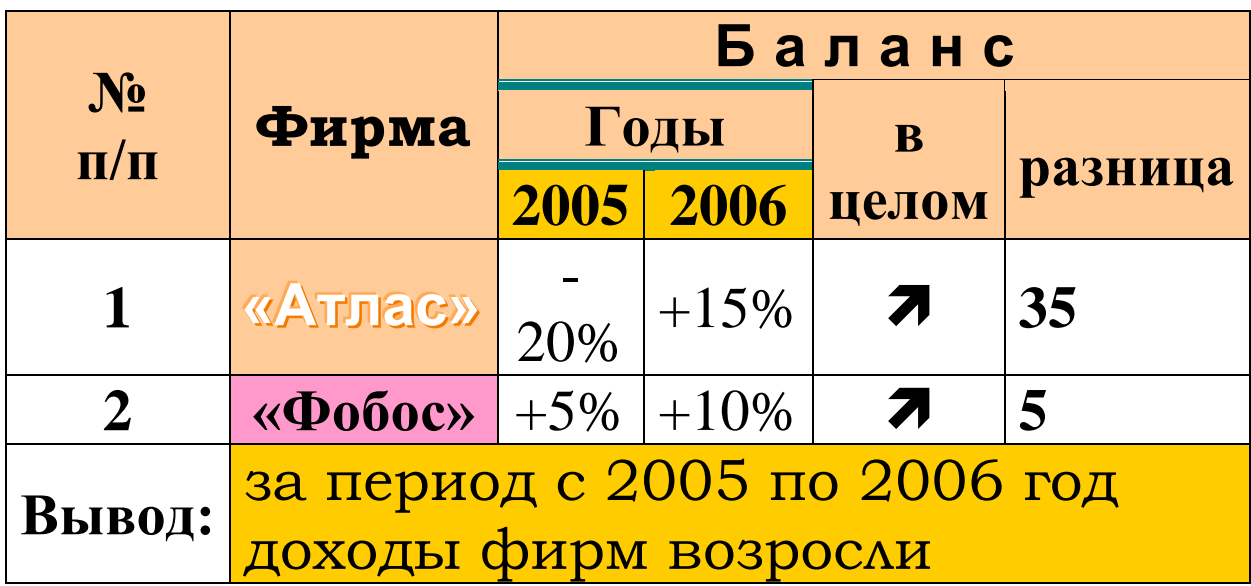